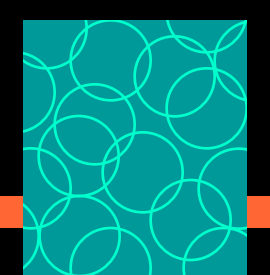

## **Урок** информатики

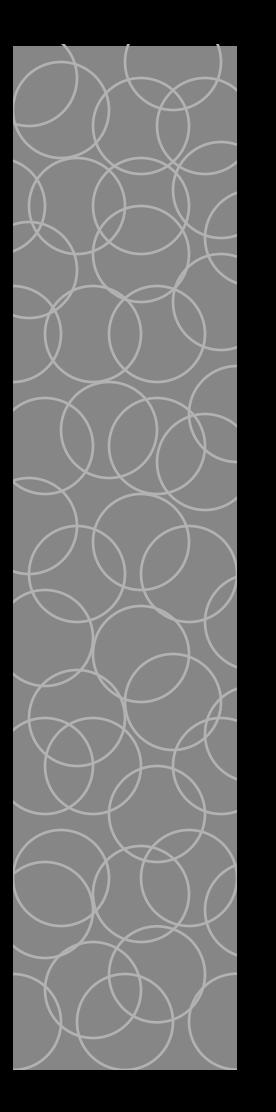

**«Программирование ветвлений. Логические выражения» 9 класс**

> **Учитель информатики МБОУ «Гимназия г. Азнакаево» Губайдуллина Альбина Рафинатовна**

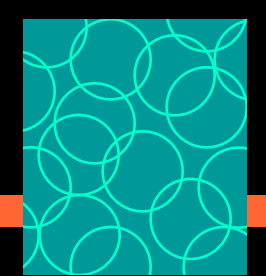

### Начнем урок с улыбки!

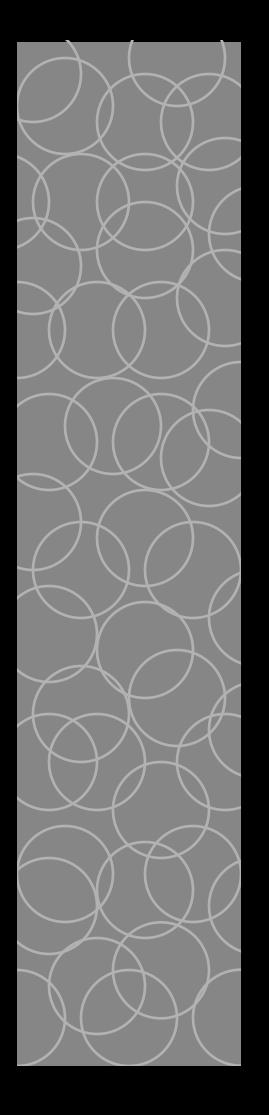

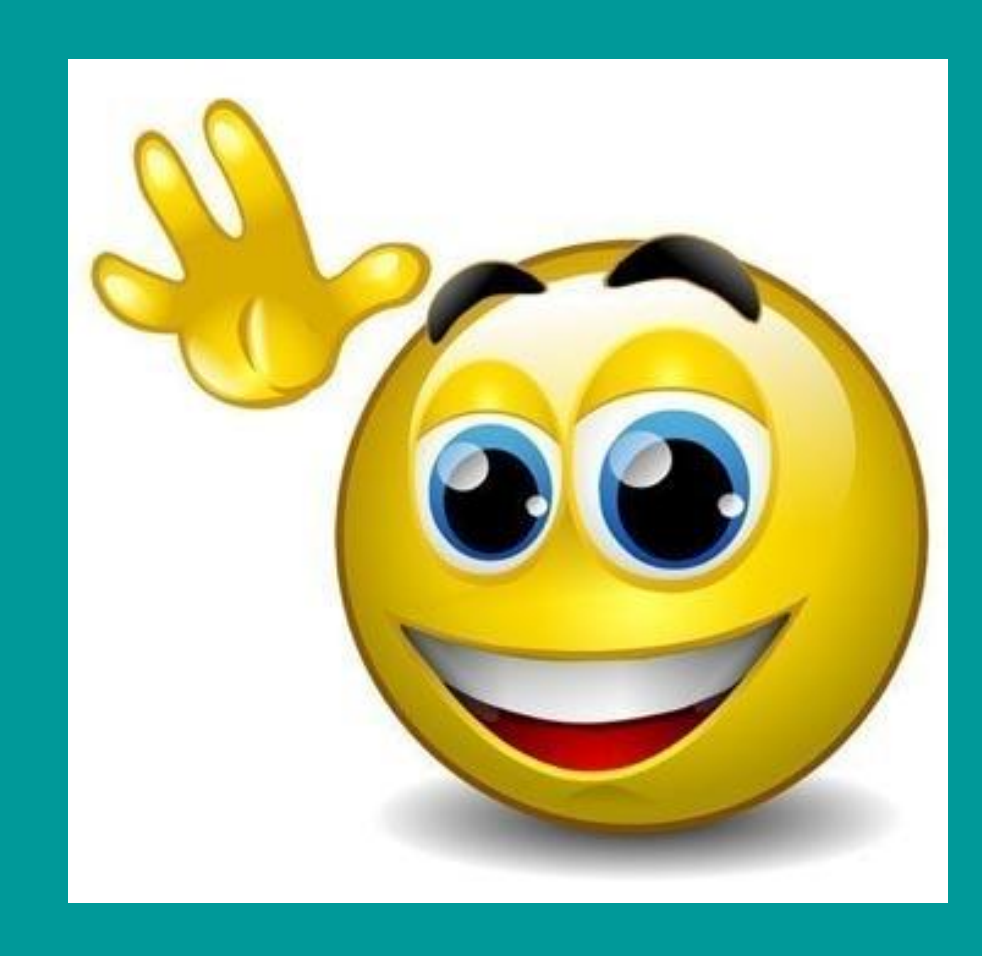

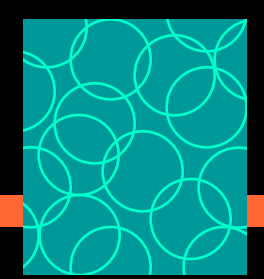

## Проверочная работа

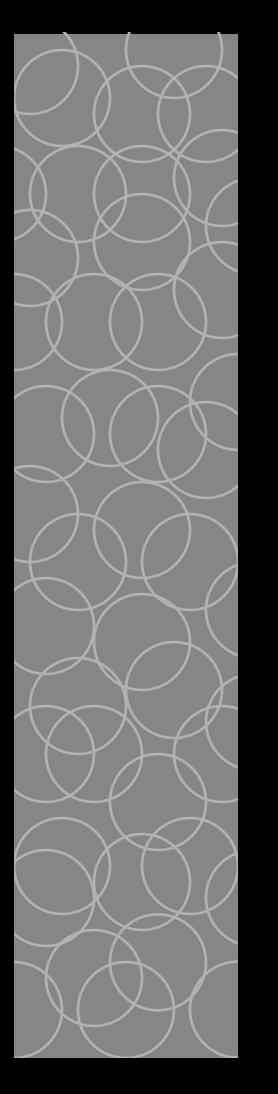

#### 1 вариант

Какие виды условных операторов вы знаете? В каких случаях в программе используют **полный** оператор? Нарисовать графическую схему выполнения.

#### 2 вариант

Какие виды условных операторов вы знаете В каких случаях в программе используют **неполный** оператор? Нарисовать графическую схему выполнения.

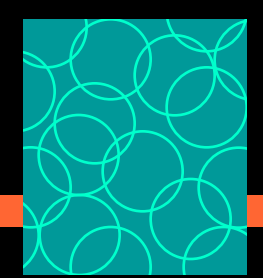

# Проверочная работа

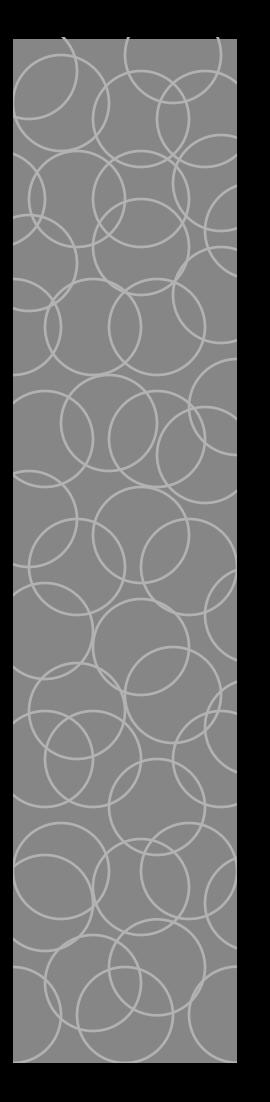

#### 1 вариант

 2. Определите значение переменной с после выполнения следующего фрагмента программы:

> $a := 30$ ;  $b := 6$ ;  $a := a / 2 * b;$ if  $a > b$  then  $c := a - 3 * b$ else  $c := a + 3 * b$ ;

#### 2 вариант

2. Определите значение переменной с после выполнения следующего фрагмента программы:

 a := 22; b := 3; a := - 2 \* b + a / 2; if a < b then c := 4 \* b – 3 \* a else c := 3 \* a + 4 \* b;

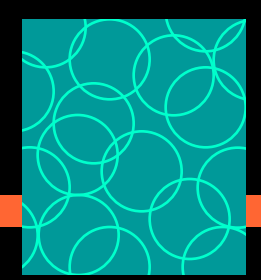

# Проверочная работа

#### 1 вариант

- 3. В написании какого условного оператора допущена синтаксическая ошибка?
- 1. if <условие> then <действие>;
- 2. if <условие> then <действие1> else <действие2>;
- 3. if <условие> then <действие1>; else<действие2>;
- 4. if <условие1> and <условие2> then <действие>;

#### 2 вариант

- 3. В написании какого условного оператора допущена синтаксическая ошибка?
- 1. if <условие> then <действие>;
- 2. if <условие> then <действие1> else <действие2>
- 3. if <условие> then <действие1> else<действие2>;
- 4. if <условие> and <условие2> then <действие>;

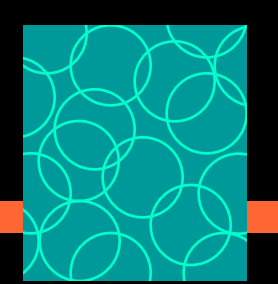

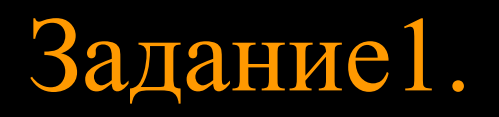

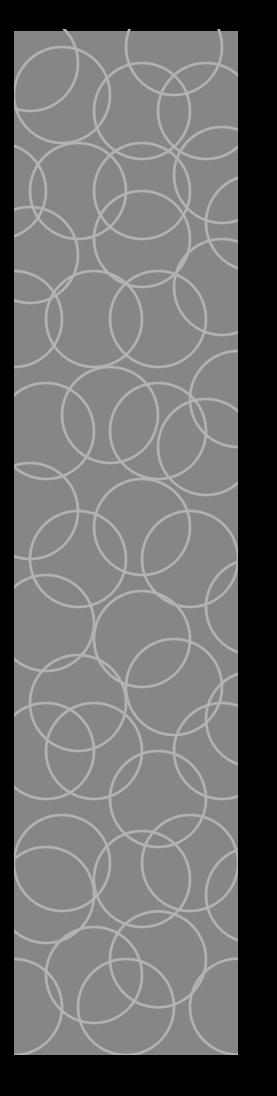

Имеется фрагмент программы: begin readln(x, y); if  $x > y$  then  $z = x + y$ ; if  $x < y$  then  $z := y - x$ ; if  $x = y$  then  $z := y * x$ ; end.

Как можно упростить запись этого фрагмента (уменьшить количество условных операторов)?

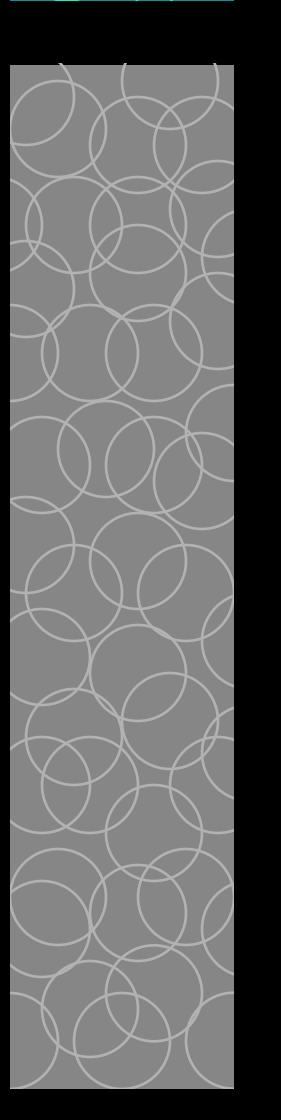

Укажите логическое выражение, определяющее полуотрезок (-1;3]. 1.  $(x < = 3)$  and  $(x > -1)$ 2.  $(x<3)$  or not  $(x>-1)$ 3.  $(x>=-1)$  and  $(x<3)$ 

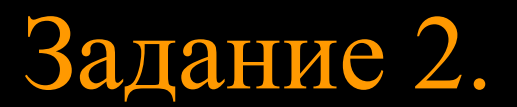

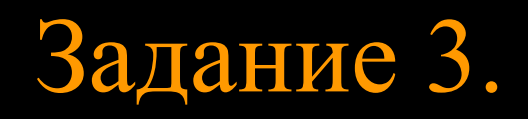

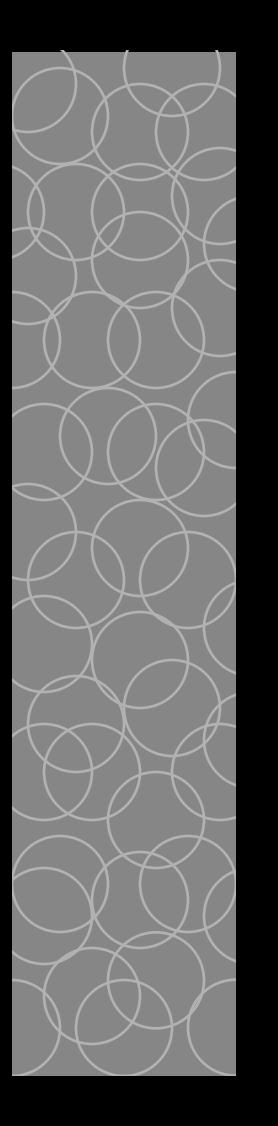

Записать условие, которое является истинным, когда точка с координатами *х*  попадет в заштрихованные участки координатной прямой.

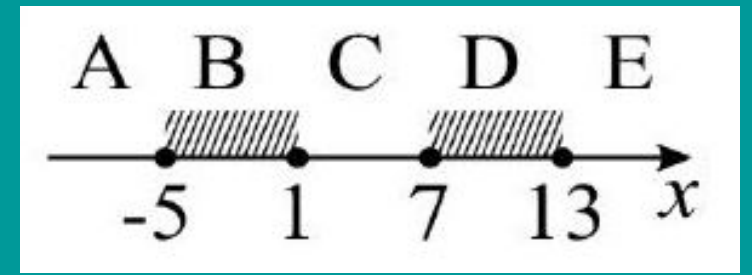

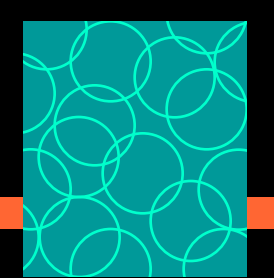

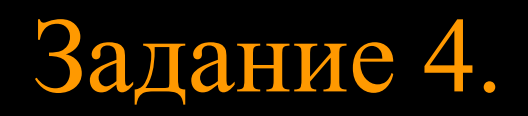

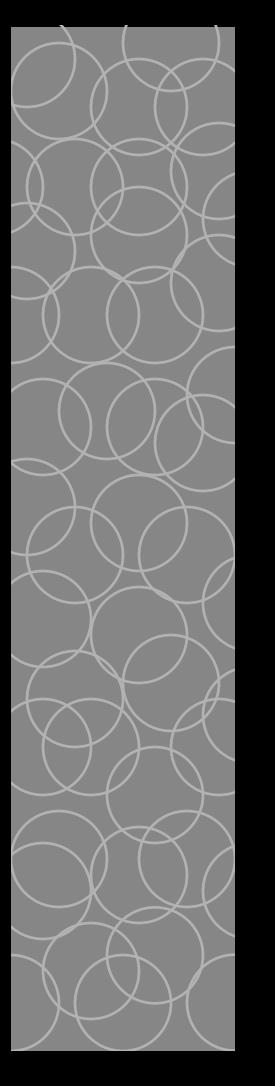

1. Загрузите программу Z1. program Z1; var x: real; begin readln $(x)$ ; if x>I then if  $x>=7$  then if x>13 then write('принадлежит') else write('не принадлежит');

end.

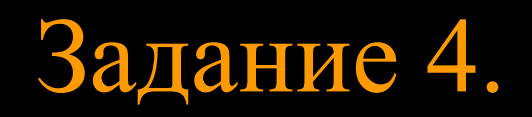

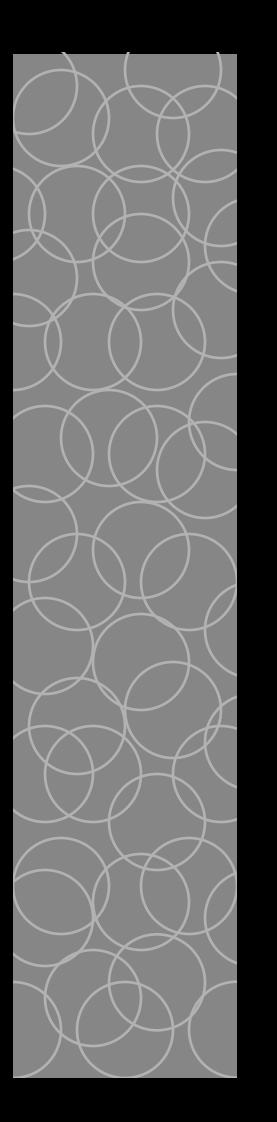

- **2. Внимательно рассмотрите структуру программы.**
- **3. Запустите программу на выполнение. Всегда ли верно решается поставленная задача? Объясните, почему это происходит.**
- **4. Как нужно изменить программу, для того чтобы ошибок не было.**
- **5. Измените программу и запустите ее вновь.**

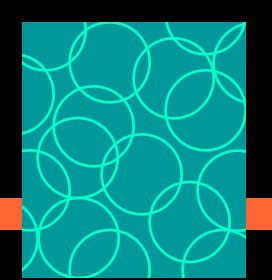

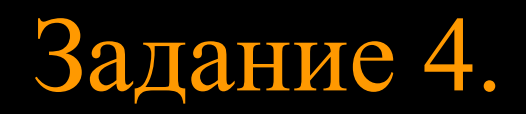

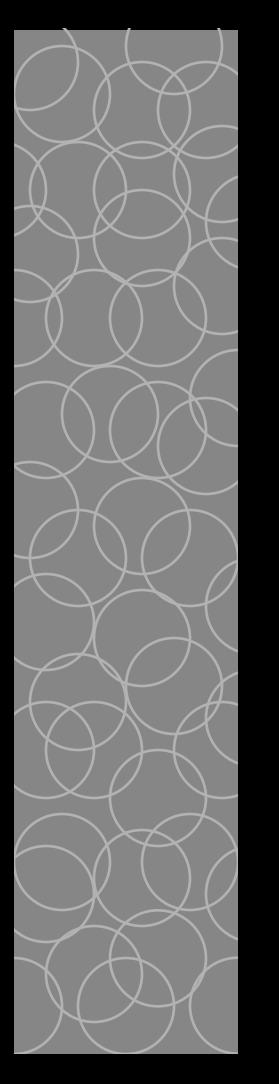

Доработанная программа:

program Z1; var x: real; begin readln $(x)$ ; if  $(-5 \le x)$  and  $(x \le -1)$  or  $(7 \le x)$  and  $(x \le -13)$ then write('принадлежит') else write('не принадлежит');

end.

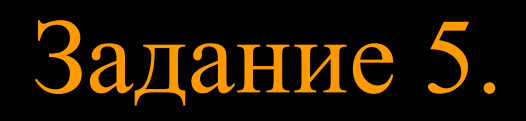

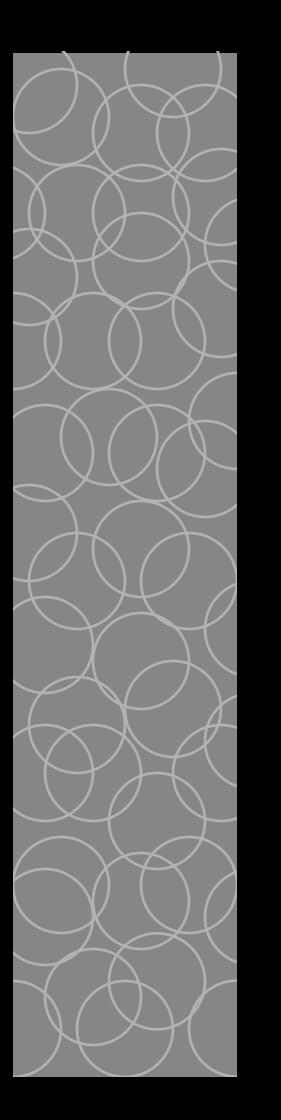

 Требовалось написать программу, при выполнении которой с клавиатуры считывается координата точки на прямой (*х* – действительное число) и определяется принадлежность этой точки одному из выделенных отрезков В и D рис.2 (включая границы). Программист торопился и написал программу неправильно. Укажите, как нужно доработать программу, не было случаев её неправильной работы.

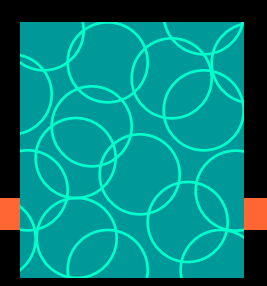

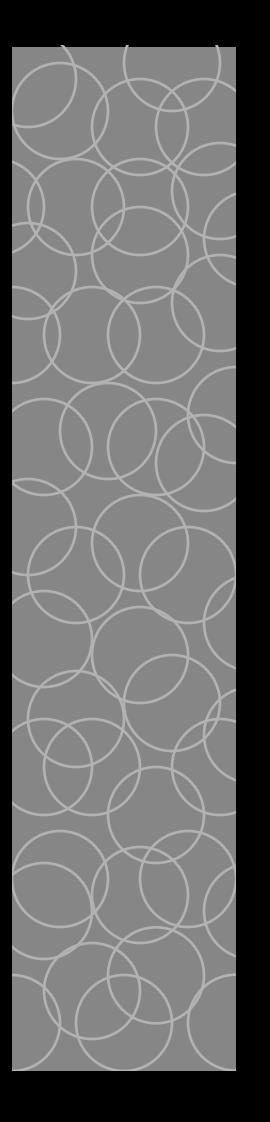

Программист торопился и написал программу неправильно. Укажите, как нужно доработать программу, чтобы не было случаев её неправильной работы.

**var x: real; begin readln(x) ; if x<=l5 then if x<9 then if x<=3 then write('принадлежит') else write('не принадлежит'); end.**

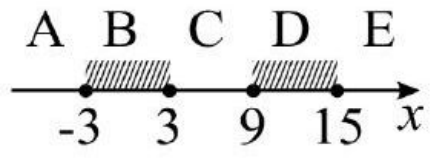

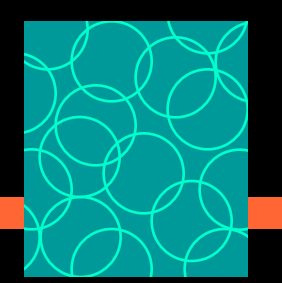

### Доработанная программа:

var x: real; begin  $readln(x)$ ; if  $(-3 \le x)$  and  $(x \le 3)$  or  $(9 \le x)$  and  $(x < 15)$ then write('принадлежит') else write('не принадлежит'); end.

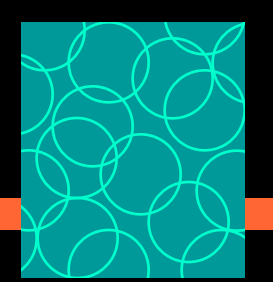

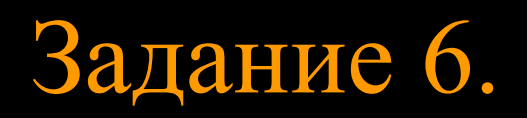

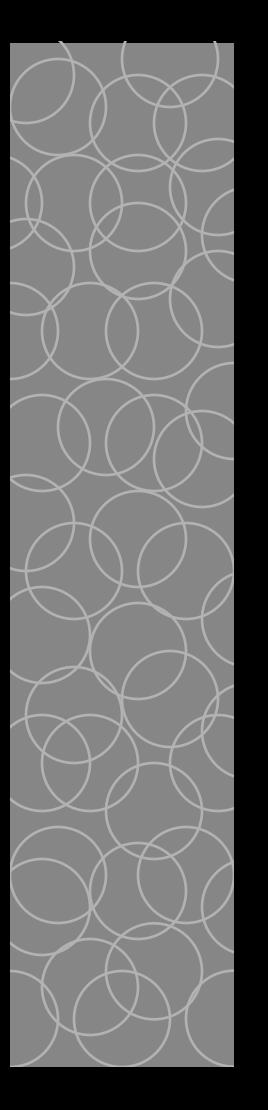

 Какое логическое выражение определяет попадание точки А(х,у) внутрь заштрихованной области на координатной плоскости?

 $(x*x+y*y<=4)$  and  $(y>=2*x)$  $(x*x+y*y>=4)$  and  $(y>=2*x)$  $(x*x+y*y>=4)$  and  $(y>=2*x)$  and  $(x>=0)$  $(x*x+y*y<=4)$  and  $(y>=2*x)$  and  $(x>=0)$ 

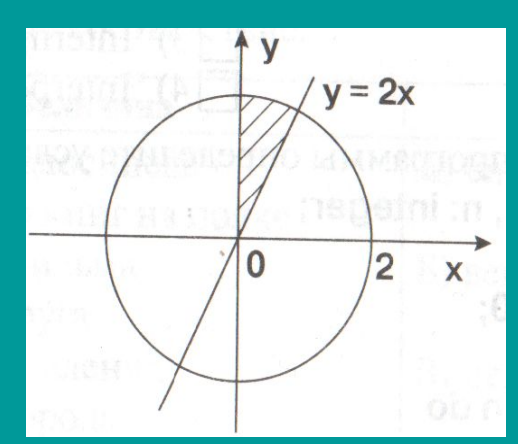

Напишите программу к данной задаче

 Даны целочисленные координаты точки на плоскости. Если точка не лежит на координатных осях, то вывести 0. Если точка совпадает с началом координат, то вывести 1. Если точка не совпадает с началом координат, но лежит на оси OX или OY, то вывести соответственно 2 или 3.

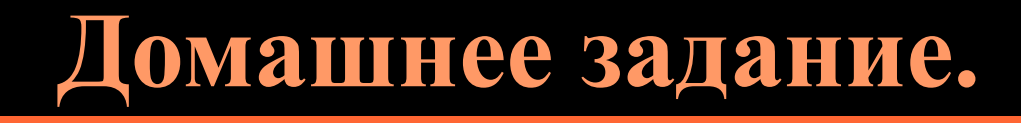

Составить программу:

### **Итог урока**

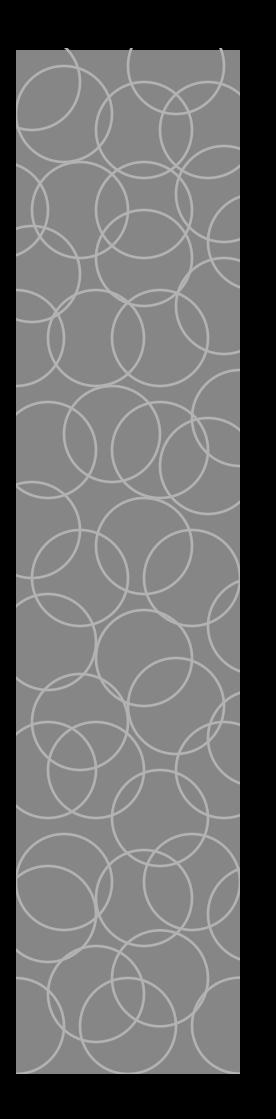

◆ Что нового вы узнали на сегодняшнем уроке? Для решения каких задач используется условный оператор? Как в условных операторах можно использовать сложные условия, которые строятся из простых отношений? Научились ли вы анализировать работу алгоритма, «прокручивать» его в уме?

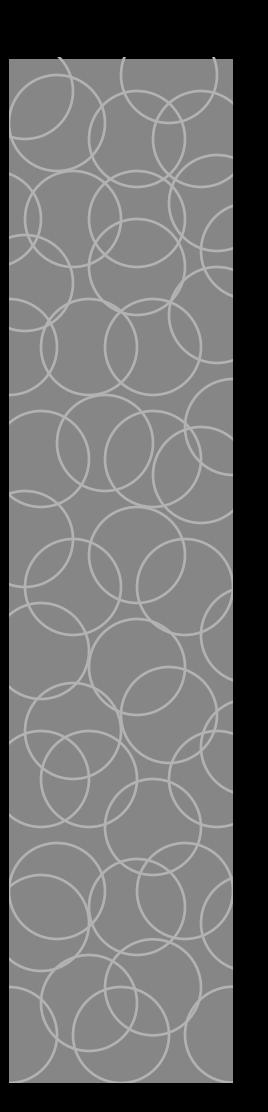

 $\overline{a} := 100;$  $b := 30;$  $a := a - b^*3;$ if  $a > b$  then  $c := a - b$ else c :=  $(b - a)/4$ ;

Правильно выполнив фрагмент программы, вы узнаете, какую оценку получил класс за работу на уроке:

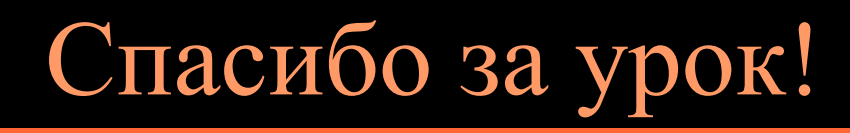

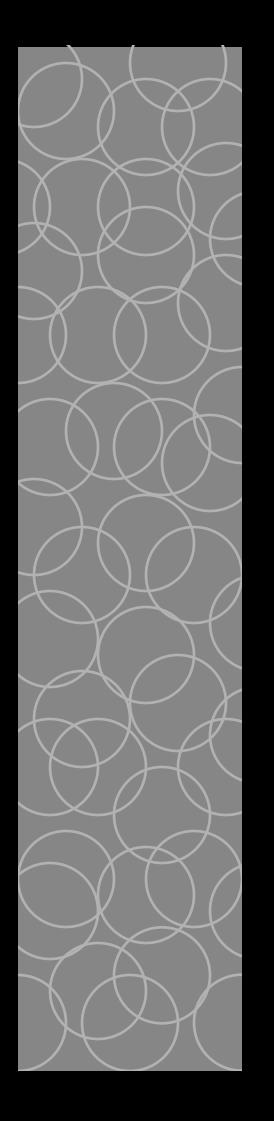

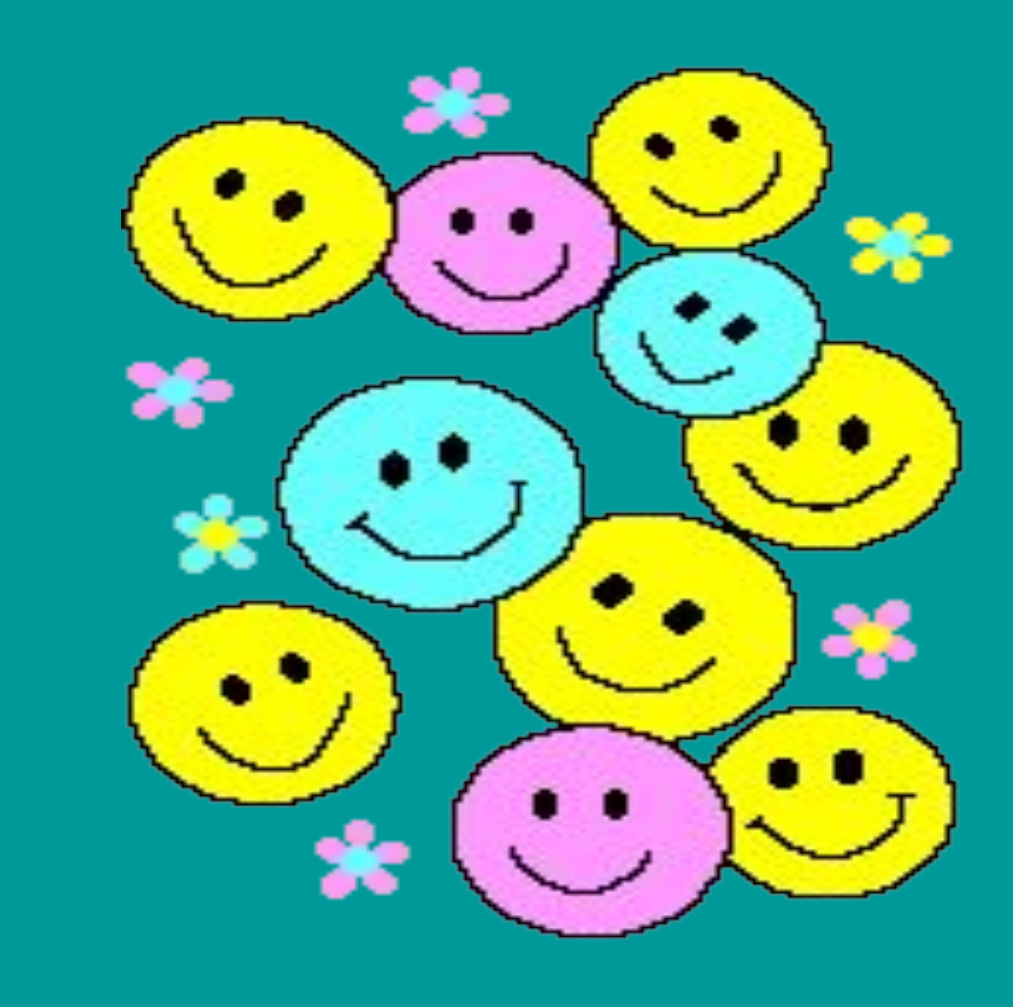